#### Ostrava, November 2021

1) IT4Innovations, VŠB - Technical University of Ostrava, Ostrava-Poruba, Czechia; 2) Faculty of Physics, Astronomy and Applied Computer Science, Jagiellonian University, Kraków, Poland; 3) Institute of Theoretical Physics, Jagiellonian University, Kraków, Poland

#### 5TH USERS' CONFERENCE OF IT4INN **VSB** TUO IT4I HPC ISING MODEL SOLVER: ااراا Application in Material Design

# Aleksandra Dujović<sup>1,2</sup>, Sergiu Arapan<sup>1</sup>, Dominik Legut<sup>1</sup>, Pablo Nieves<sup>1</sup>, and Andrzej P. Kądzielawa<sup>1,3</sup>

The Density-Functional Theorem, used for modeling magnetic materials, usually provides us with a well-defined ground state of a given system, but not its transitional temperatures. For obtaining these properties, we present a generic and high-performance method for **mapping** an **ab-initio system** onto the **Heisenberg model** using our original software, Jor $G_{\pi}$  [1].

 3. calculates the Heisenberg model from the output.

> Since solving the Ising model is the most computationally expensive part of JorG $\pi$ (generating a single metastable state requires running SA at least once), we parallelized it.

1. processes an ab-initio model of the system,

2. generates a set of metastable states by

solving the Ising model,

authors gratefully acknowledge financial support from the Czech Science Foundation through grant No. 20-18392S, as well as the Ministry of Education, Youth and Sports of the Czech Republic through the e-INFRA CZ (ID:90140).

The most crucial part of the algorithm is identifying a set of **metastable states** of the system, achieved through solving a 3D Ising model. This being also the most computationally expensive part of the process, we **parallelized** it – using both distributed and shared memory models.

> The **energy** of a spin configuration of the Ising model is described by the Hamiltonian

> Because the metastable states correspond to spin configurations with locally minimal energy, we can find them by minimizing the Hamiltonian.

JorG $\pi$  requires Python 3.6 with numpy 1.16.0, scipy 1.0.0, spglib 3.0.0, setuptools 40.8.0, and defusedxml. The Ising model solver is written in  $C++17$  and utilizes GNU Scientific Library, OpenMP, and, optionally, MPI (the Message Passing Interface).

*Tc* Knowing the Heisenberg model, we can easily estimate e. g.  $T_c$  - the **Curie temperature** (above which a material loses its magnetic properties), hence, essentially, the temperatures at which the designed magnet will work.

> [1] https://github.com/Mellechowicz/JorG [2] Stefan Blügel, et al., FLEUR-project, flapw.de/site/ (2019); acc. 30.10.2019. [3] Hubert Ebert, SPRKKR, ebert.cup.uni-muenchen.de (2019); acc. 30.10.2019. [4] Oleg N. Mryasov, J.M.M.M. 272-276, 800 (2004).

[5] Hong Guo et al., Physica Scripta. Volume T38, 40-44 (1991).

[6] Ding-Jun Chen et al., J. Glob. Optim. (2007) 39:261–289.

The Heisenberg Hamiltonian is given by

**Heisenberg model** is equivalent to finding the excited states of a **strictly ferromagnetic Ising model**.

To accomplish this, JorGπ performs **adaptive simulated annealing** (SA) [5] of a **ferromagnetic 3D Ising model**.

Poster designed by Konrad Pasternak.

### **Introduction**

## **Solving the Ising model**

## **Parallel Solver**

#### **Acknowledgments**

### **JorGπ: software for mapping DFT onto the Heisenberg model**

Given the ground state of a magnetic structure, JorG $\pi$ :

#### **References**

### **The Heisenberg model**

- The parallel solver distributes the generation of states between **cluster nodes •** via **MPI** (the Message Passing Interface). It employs a coarse-grained communication with SA running separately on each node.
- Additionally, **within** each **node**, loop calculations are parallelized via **OpenMP •** using available **CPU cores**.

To further increase efficiency, we intend to implement a hybrid method that **•** combines parallel simulated annealing with a **genetic algorithm** [6] for improving initial states and, in this way, accelerating convergence.

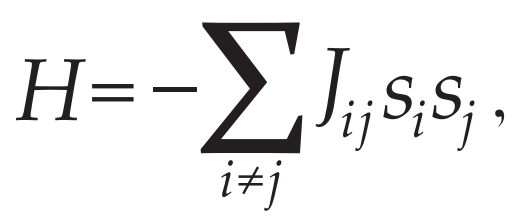

where  $\int_{ij}$  are exchange interaction magnitudes of lattice site spins  $S_i$  .

$$
H = -\frac{1}{2} \sum_{i \neq j} J_{ij} S_i S_j,
$$

where  $\displaystyle\int_{ij}$  are exchange interaction magnitudes of lattice site spins  $S_{\dot{\bm{l}}}$  .

- We can find the form of the Hamiltonian (i. e., its coupling parameters  $-J_{ij}$ ) by identifying its metastable states.
- Furthermore, if  $s_i s_j < 0 \Longleftrightarrow J_{ij} < 0$ , finding the excited states of the

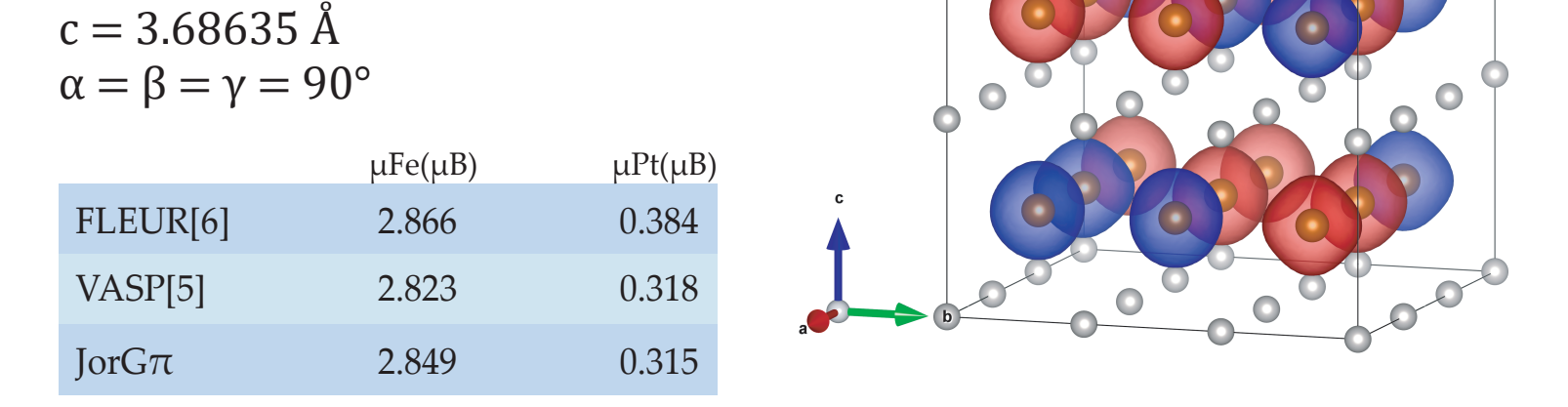

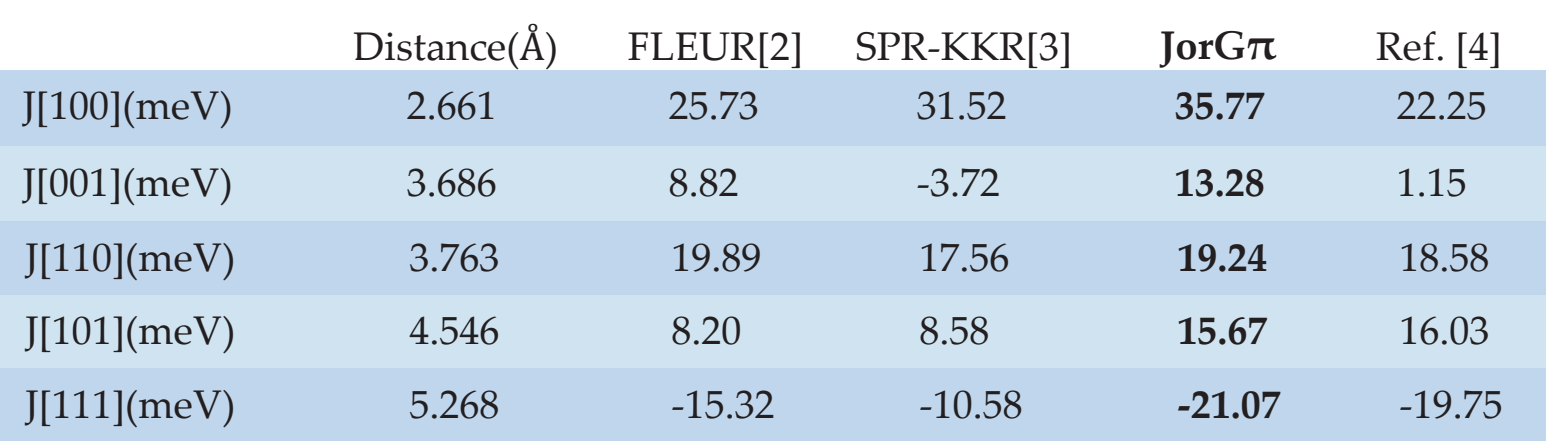

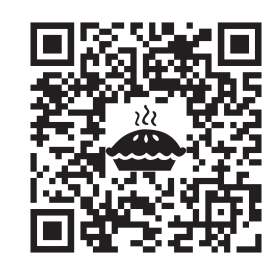

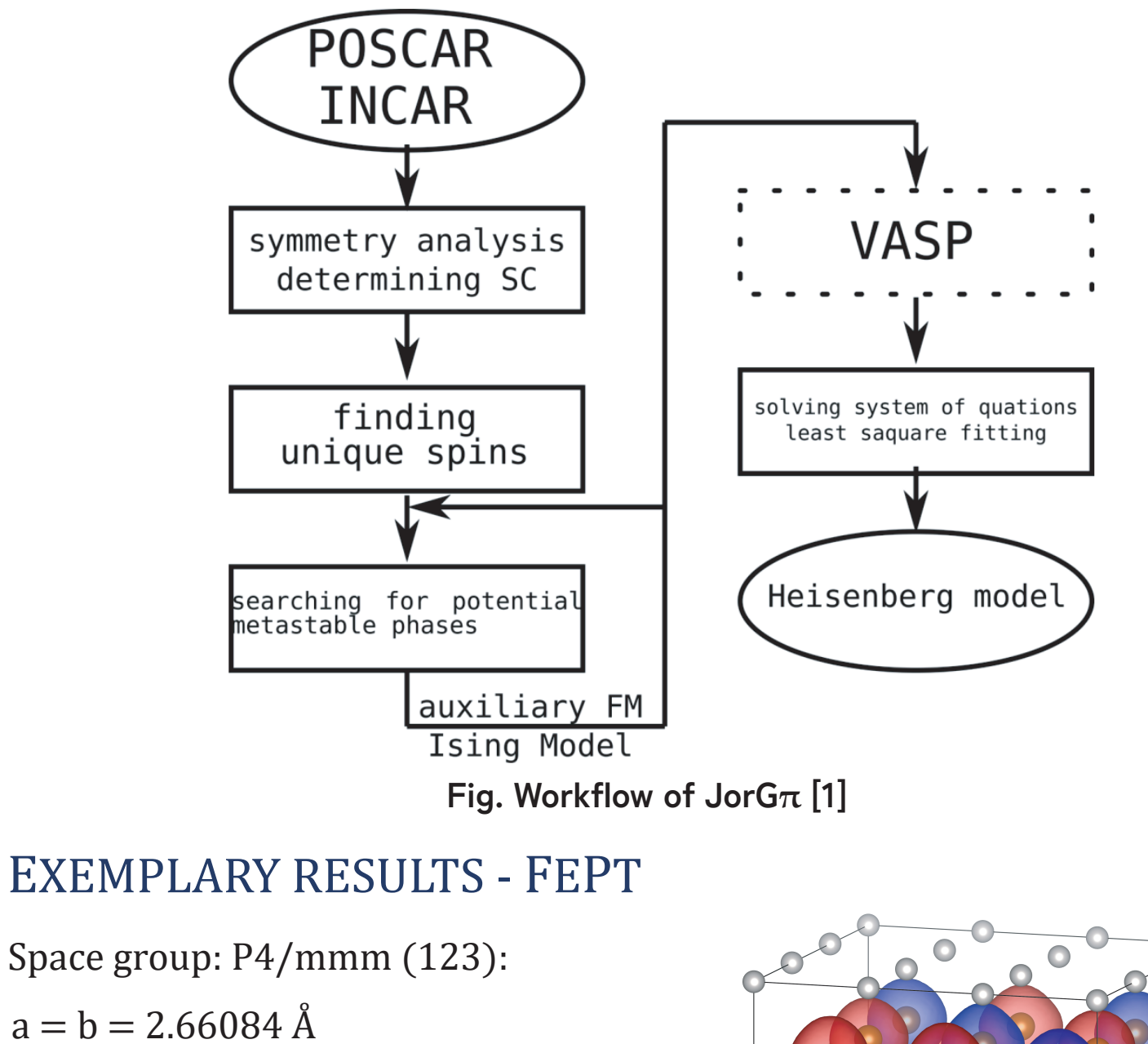